**[赵国卫](https://zhiliao.h3c.com/User/other/0)** 2008-12-30 发表

## **H3C S2000-EA MSTP的典型配置**

**一、** 组网需求:

配置MSTP使图中不同VLAN的报文按照不同的生成树实例转发。具体配置为: 网络中所有交换机属于同一个MST域;

VLAN 10的报文沿着实例1转发, VLAN 30沿着实例3转发, VLAN 40沿着实例4转发, VLAN 20沿着实例0转发。

图中Switch A和Switch B为汇聚层设备,Switch C和Switch D为接入层设备。VLAN 10 、VLAN30在汇聚层设备终结, VLAN 40在接入层设备终结, 因此可以配置实例1和实 例3的树根分别为Switch A和Switch B,实例4的树根为Switch C

二、 组网图:

(1) 配置Switch A

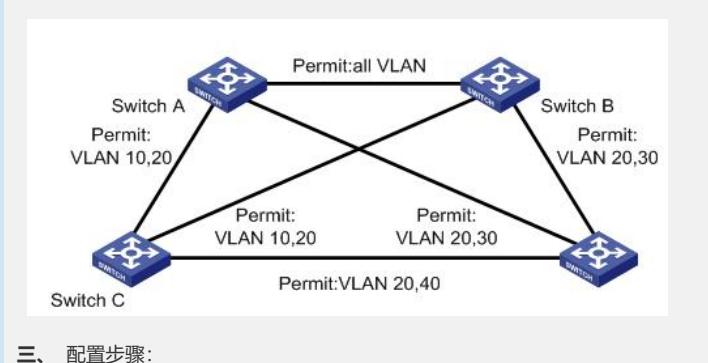

# 进入 MST域视图。 <Sysname> system-view [Sysname] stp region-configuration # 配置MST域的域名、VLAN映射关系和修订级别。 [Sysname-mst-region] region-name example [Sysname-mst-region] instance 1 vlan 10 [Sysname-mst-region] instance 3 vlan 30 [Sysname-mst-region] instance 4 vlan 40 [Sysname-mst-region] revision-level 0 # 手工激活MST域的配置。 [Sysname-mst-region] active region-configuration # 定义Switch A为实例1的树根。 [Sysname] stp instance 1 root primary (2) 配置Switch B # 进入 MST域视图。 <Sysname> system-view [Sysname] stp region-configuration # 配置 MST域的域名、VLAN映射关系和修订级别。 [Sysname-mst-region] region-name example [Sysname-mst-region] instance 1 vlan 10 [Sysname-mst-region] instance 3 vlan 30 [Sysname-mst-region] instance 4 vlan 40 [Sysname-mst-region] revision-level 0 # 手工激活MST域的配置。 [Sysname-mst-region] active region-configuration # 定义Switch B为实例3的树根。 [Sysname] stp instance 3 root primary (3) 配置Switch C # 进入MST域视图。 <Sysname> system-view [Sysname] stp region-configuration [Sysname-mst-region] region-name example [Sysname-mst-region] instance 1 vlan 10

[Sysname-mst-region] instance 3 vlan 30 [Sysname-mst-region] instance 4 vlan 40 [Sysname-mst-region] revision-level 0

# 手工激活MST域的配置。

[Sysname-mst-region] active region-configuration

# 定义Switch C为实例4的树根。

[Sysname] stp instance 4 root primary

(4) 配置Switch D

# 进入MST域视图。

<Sysname> system-view

[Sysname] stp region-configuration

# 配置 MST域。

[Sysname-mst-region] region-name example

[Sysname-mst-region] instance 1 vlan 10

[Sysname-mst-region] instance 3 vlan 30

[Sysname-mst-region] instance 4 vlan 40

[Sysname-mst-region] revision-level 0

# 手工激活MST域的配置。

[Sysname-mst-region] active region-configuration

四、 配置关键点:

无.